# 群組管理系統**-**修改映像檔新增軟體設定

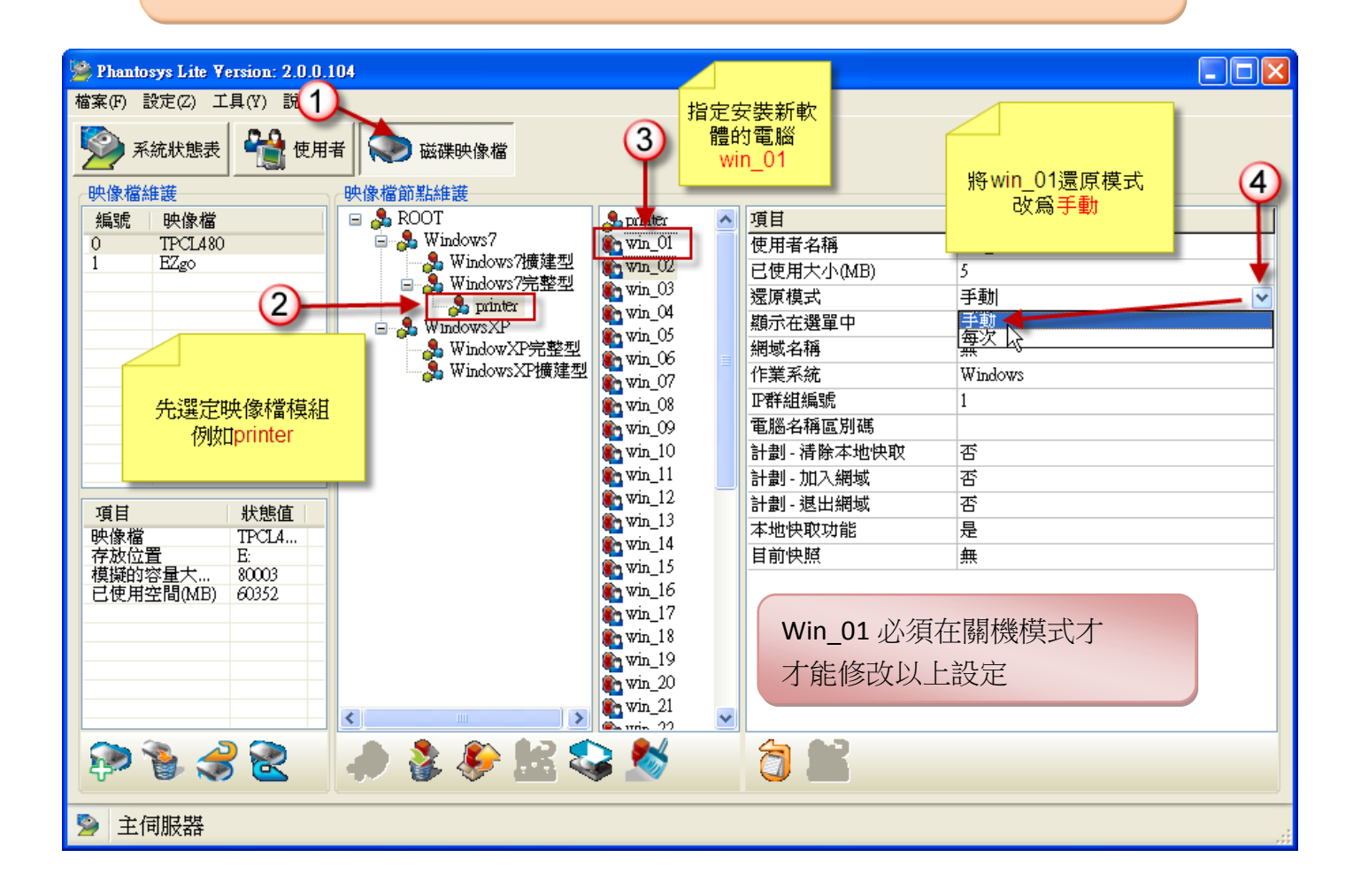

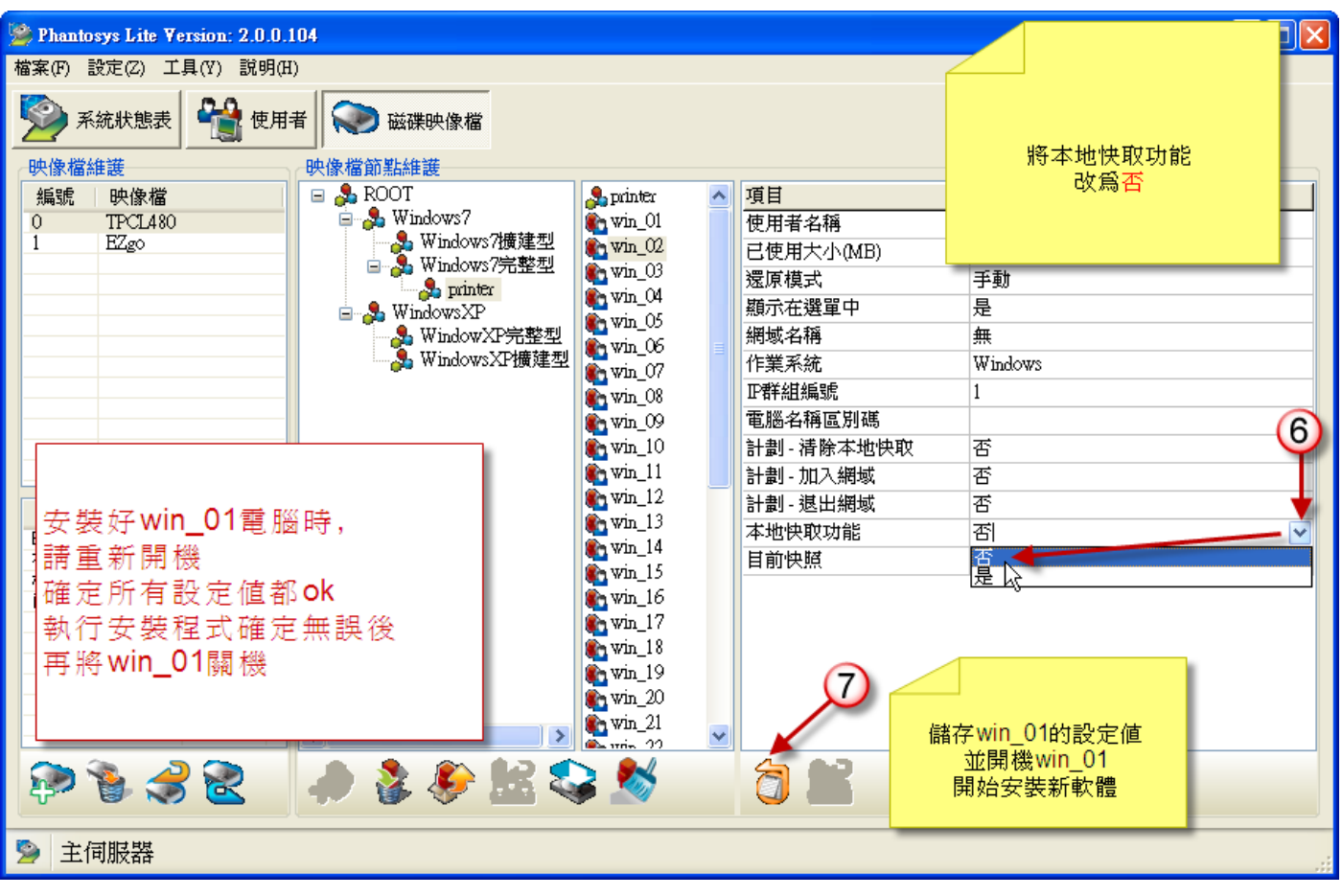

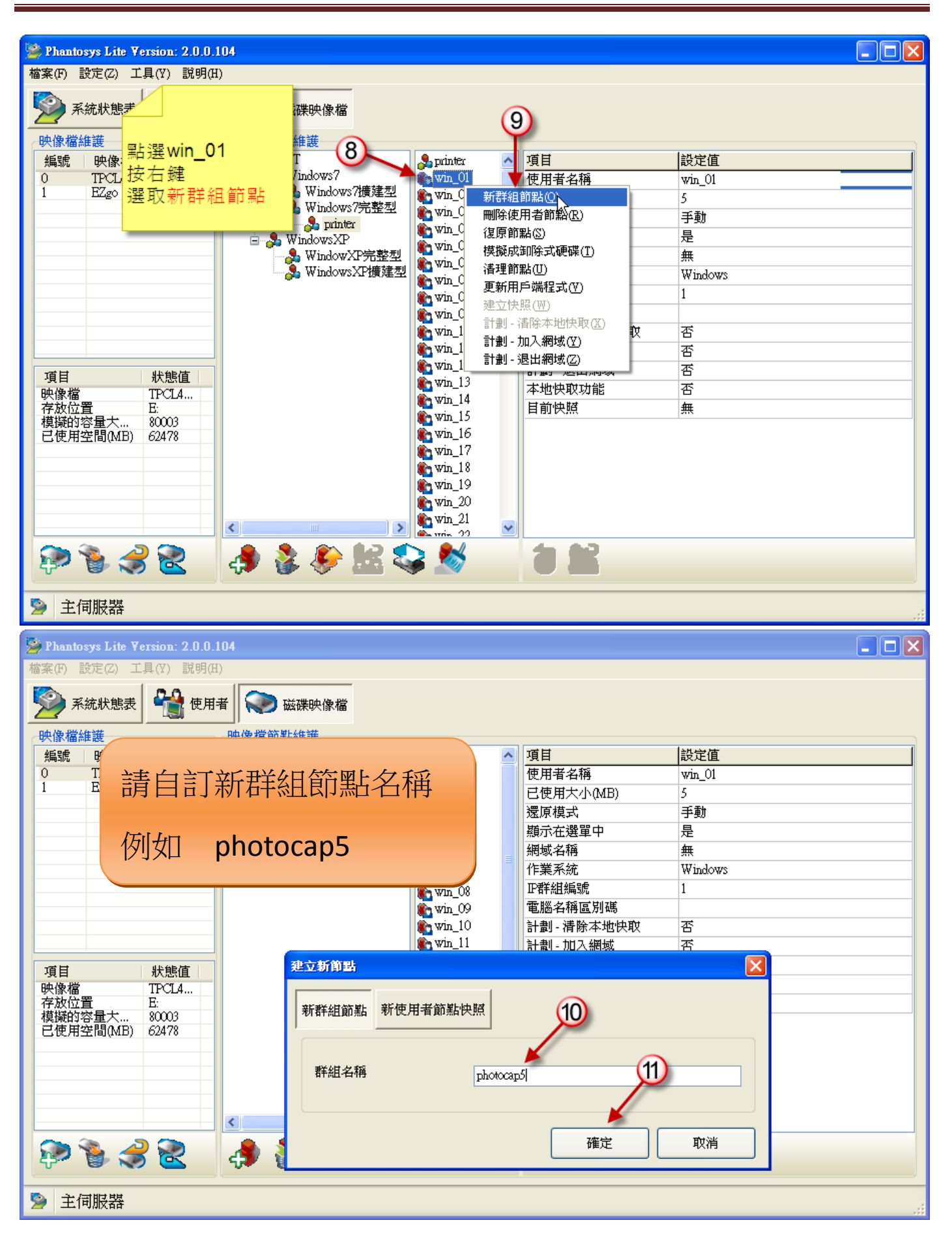

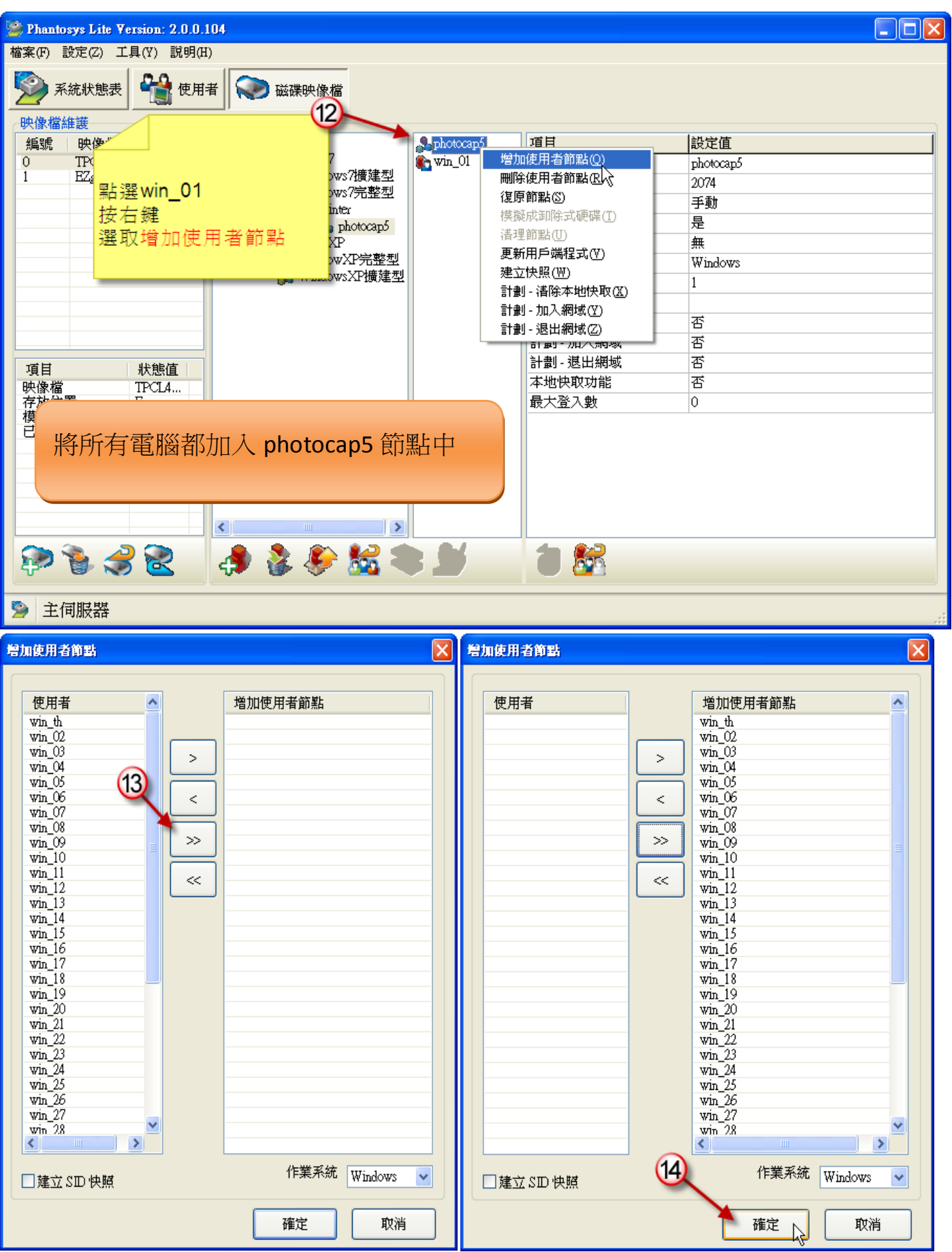

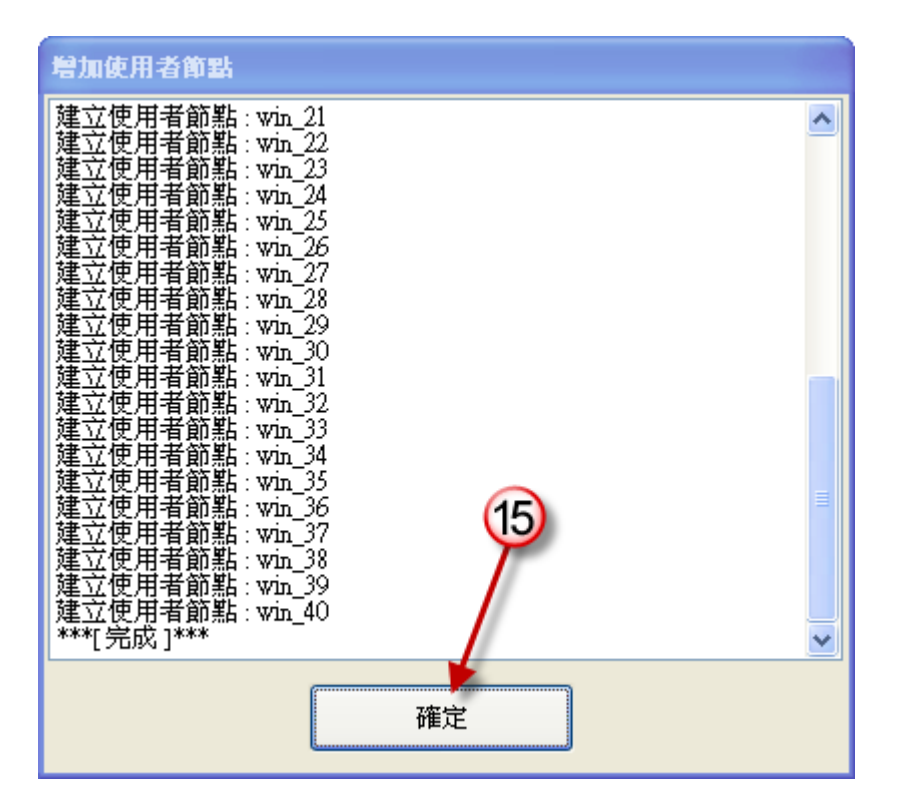

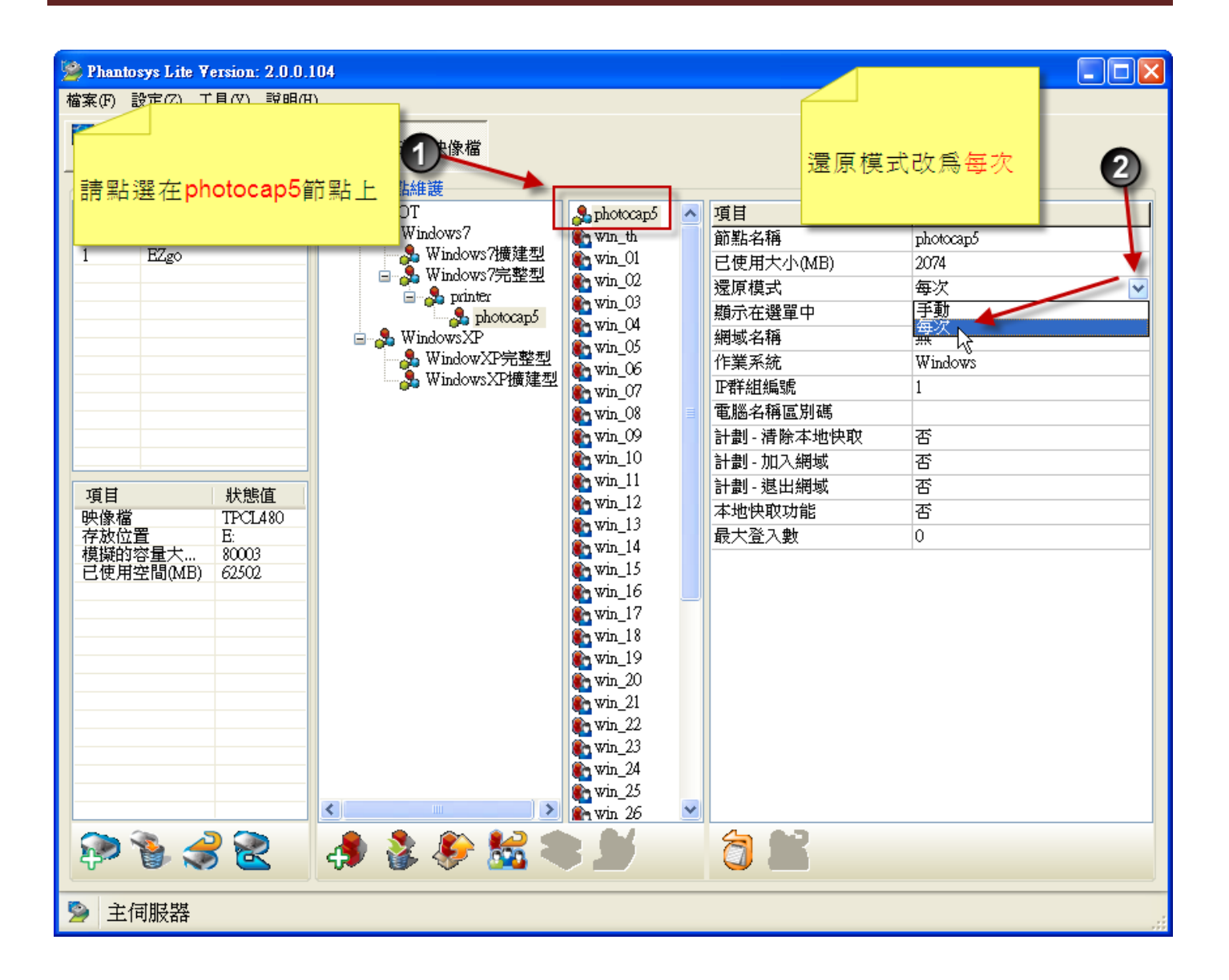

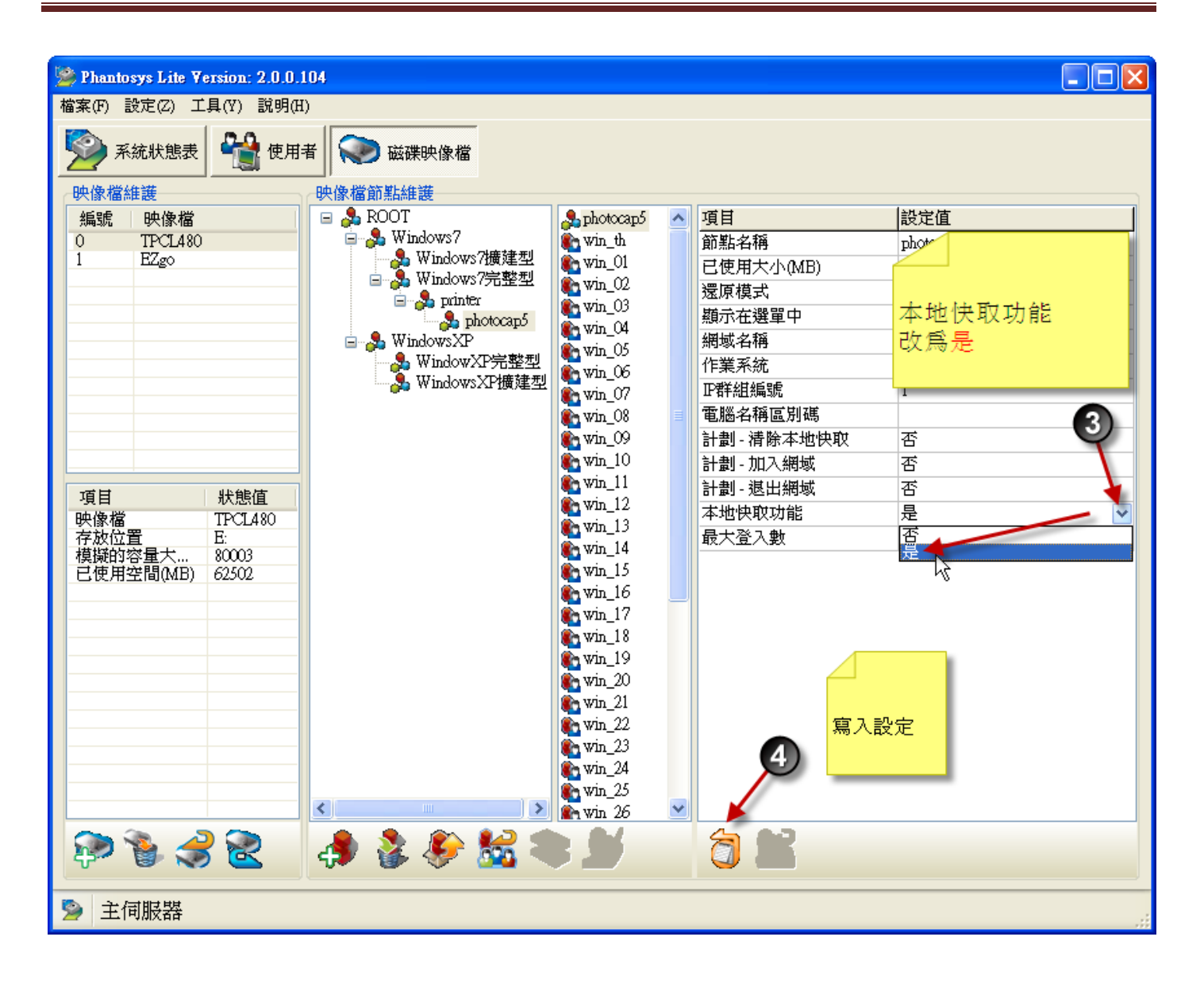

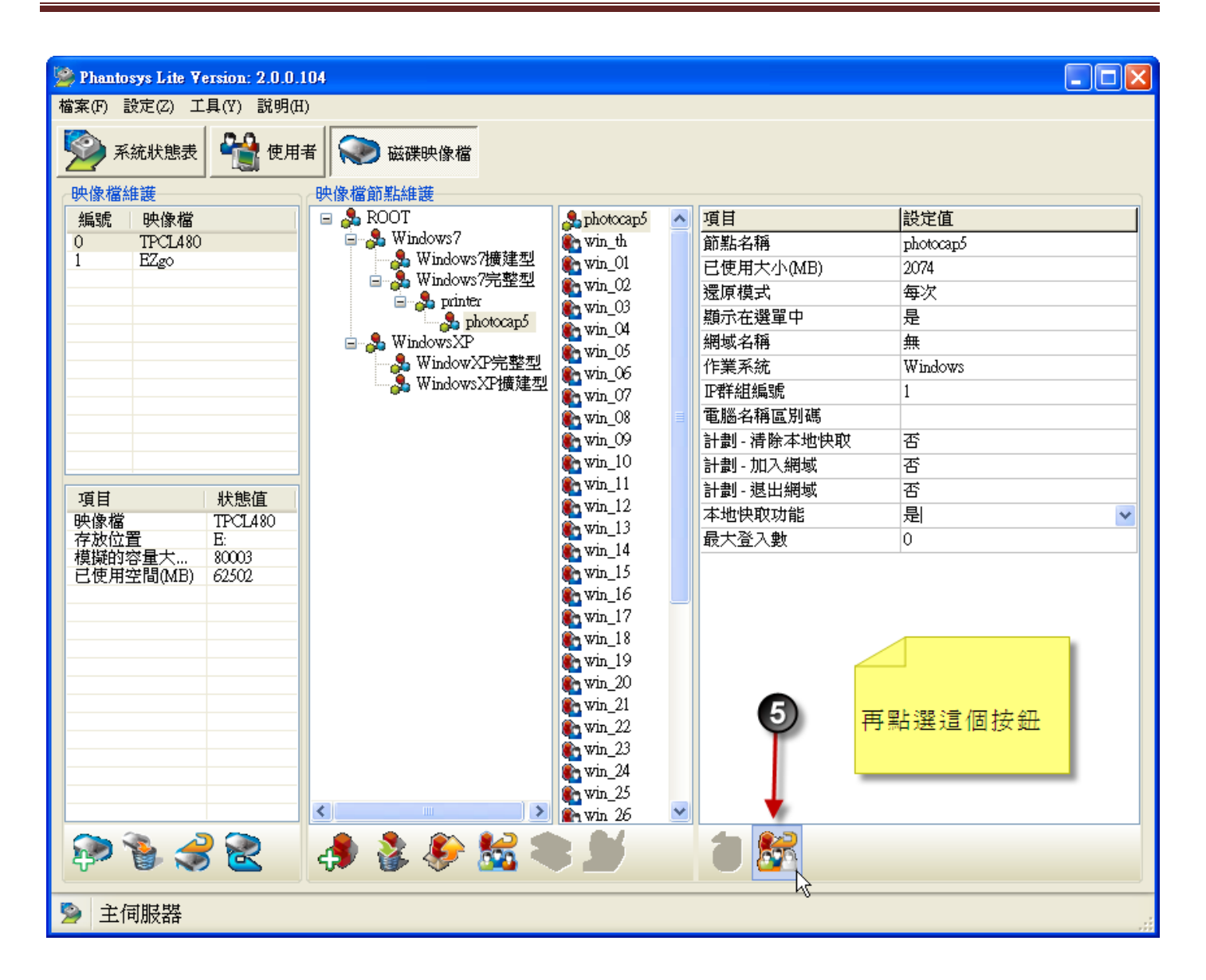

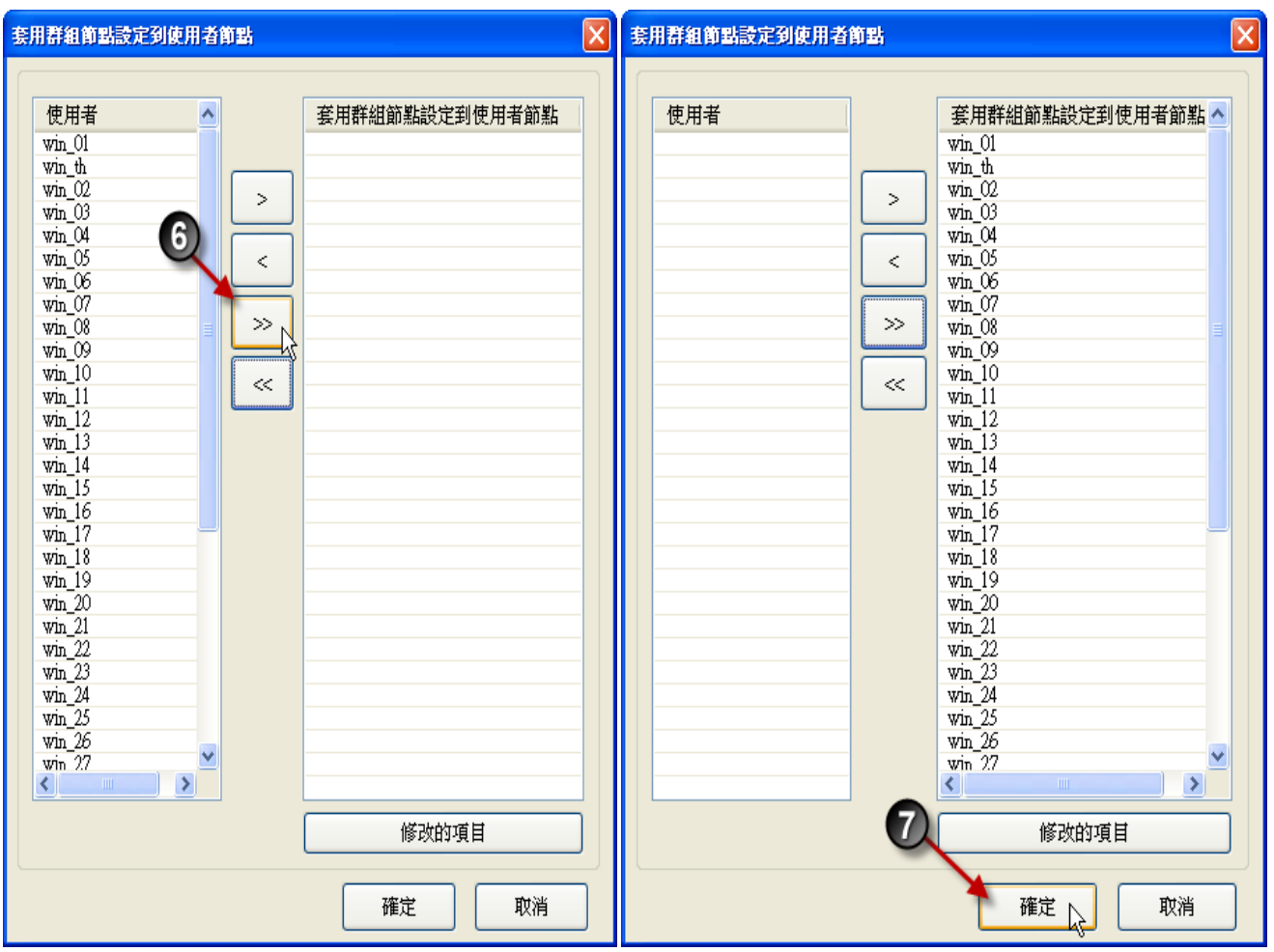

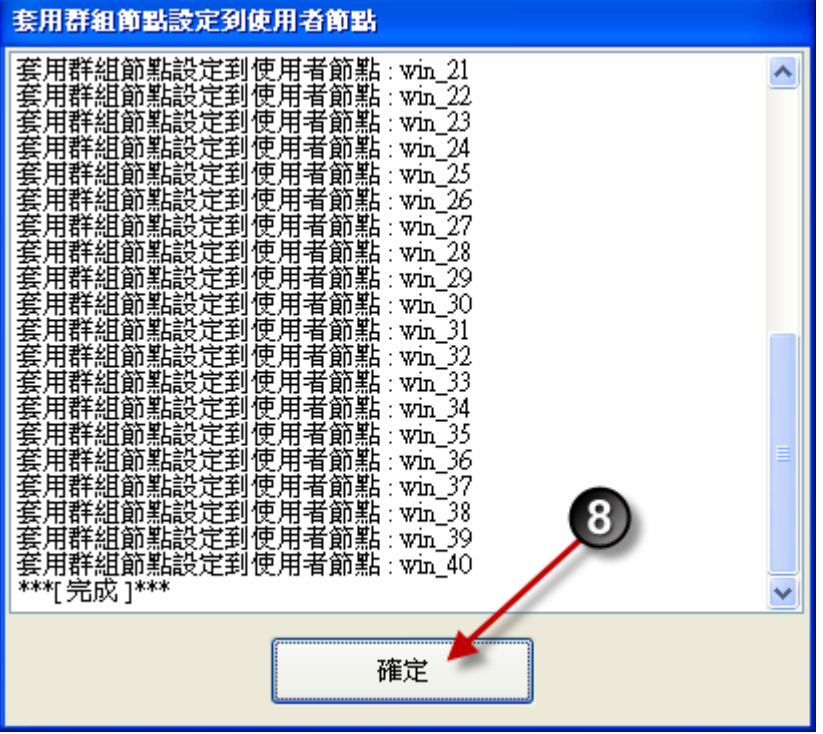

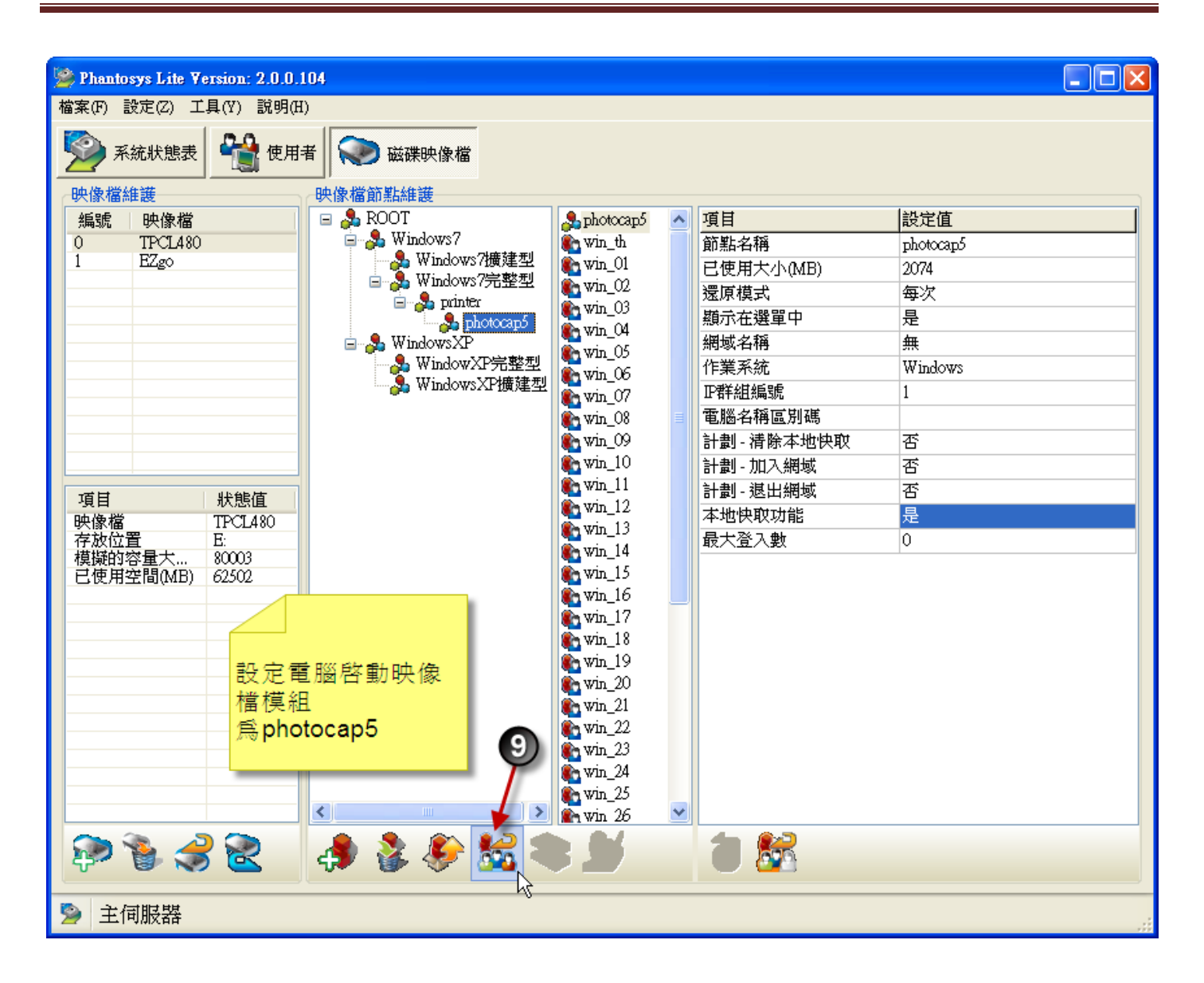

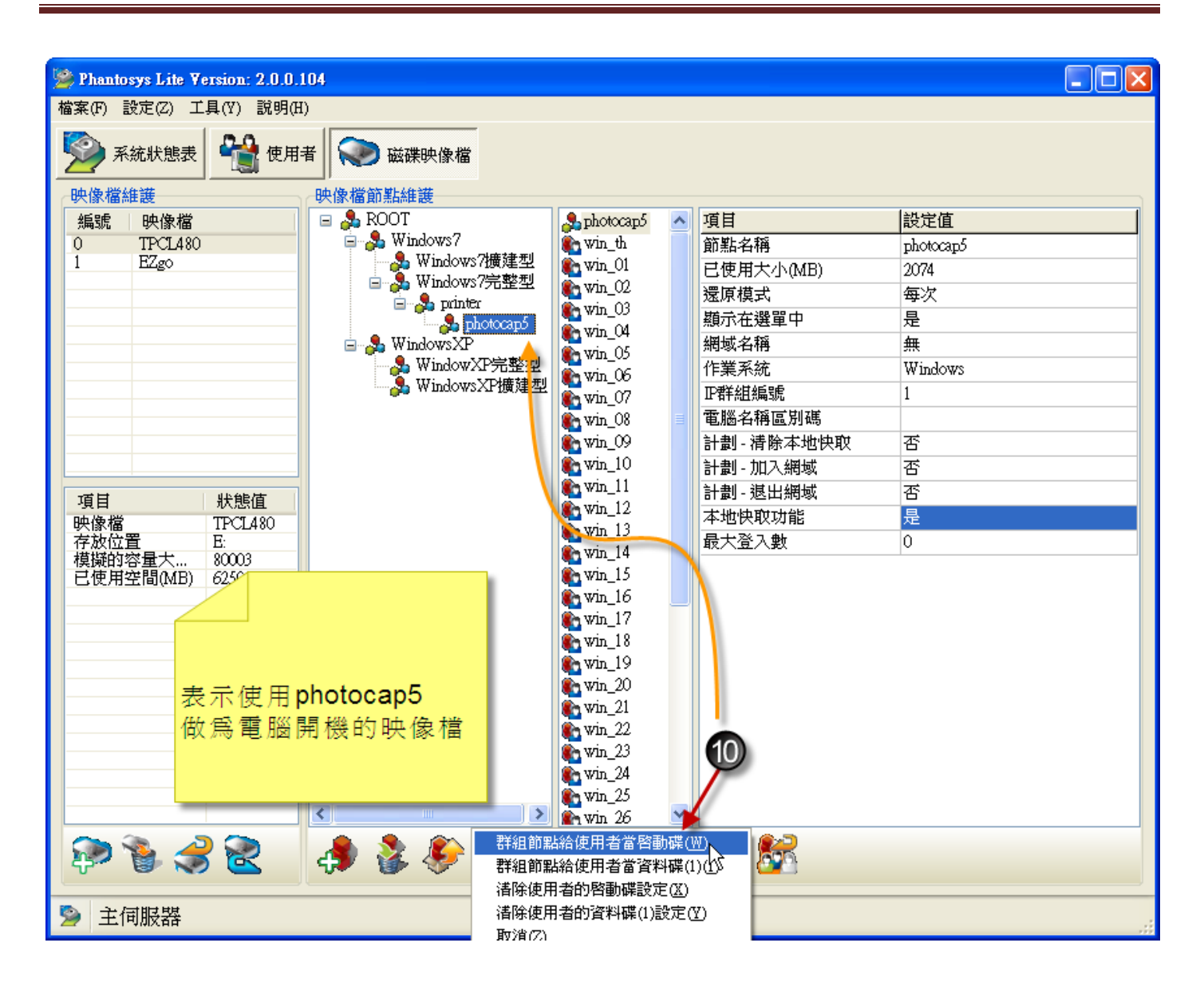

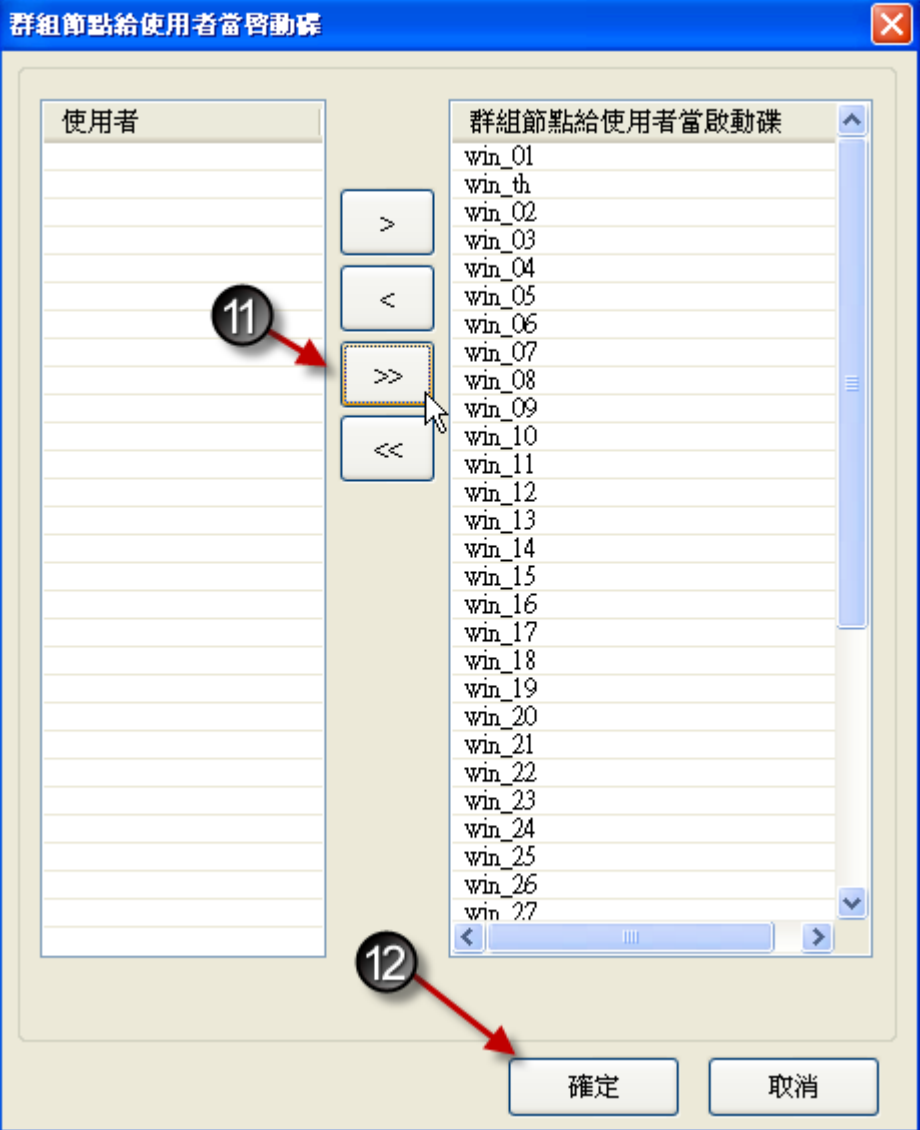

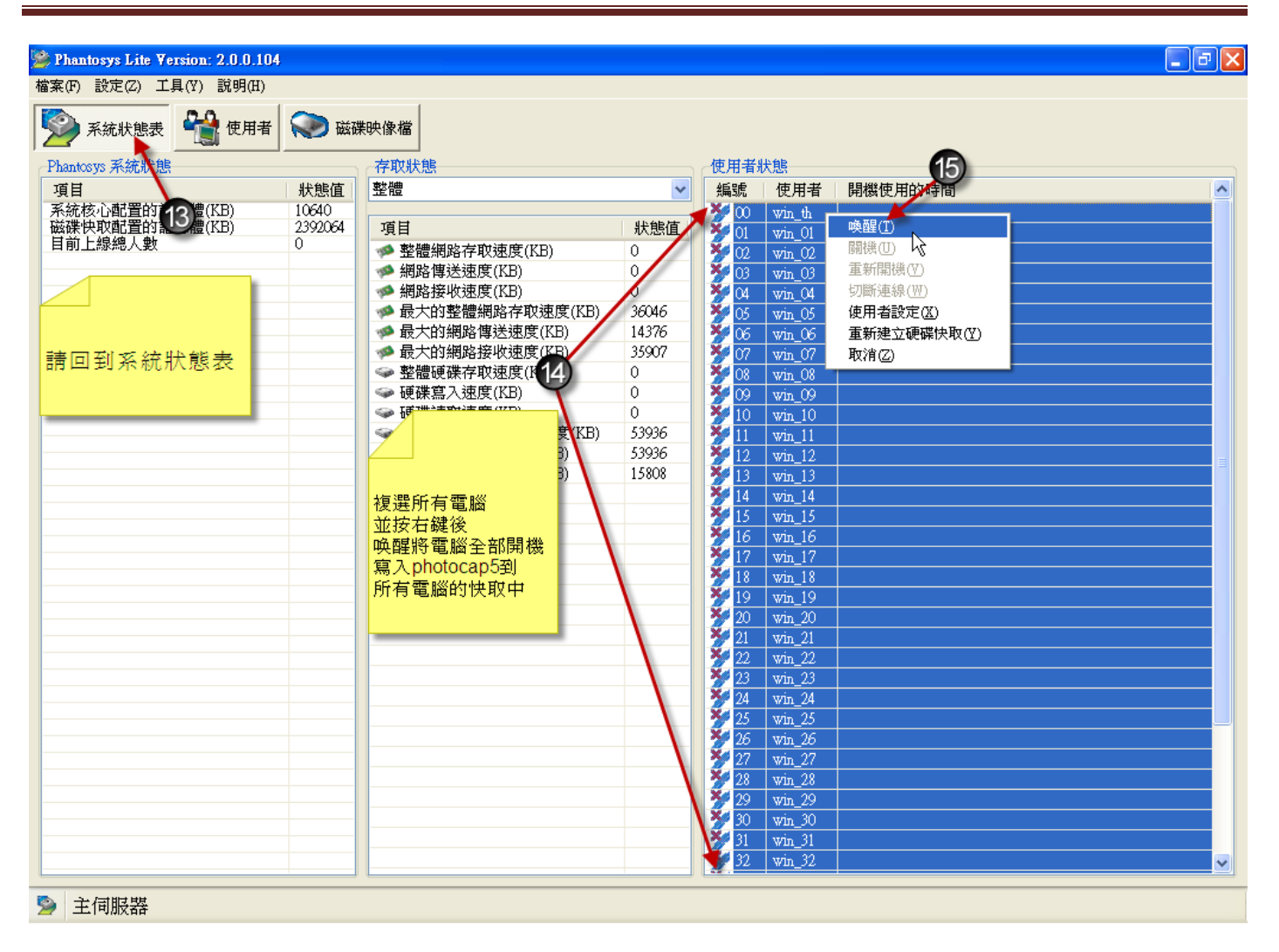

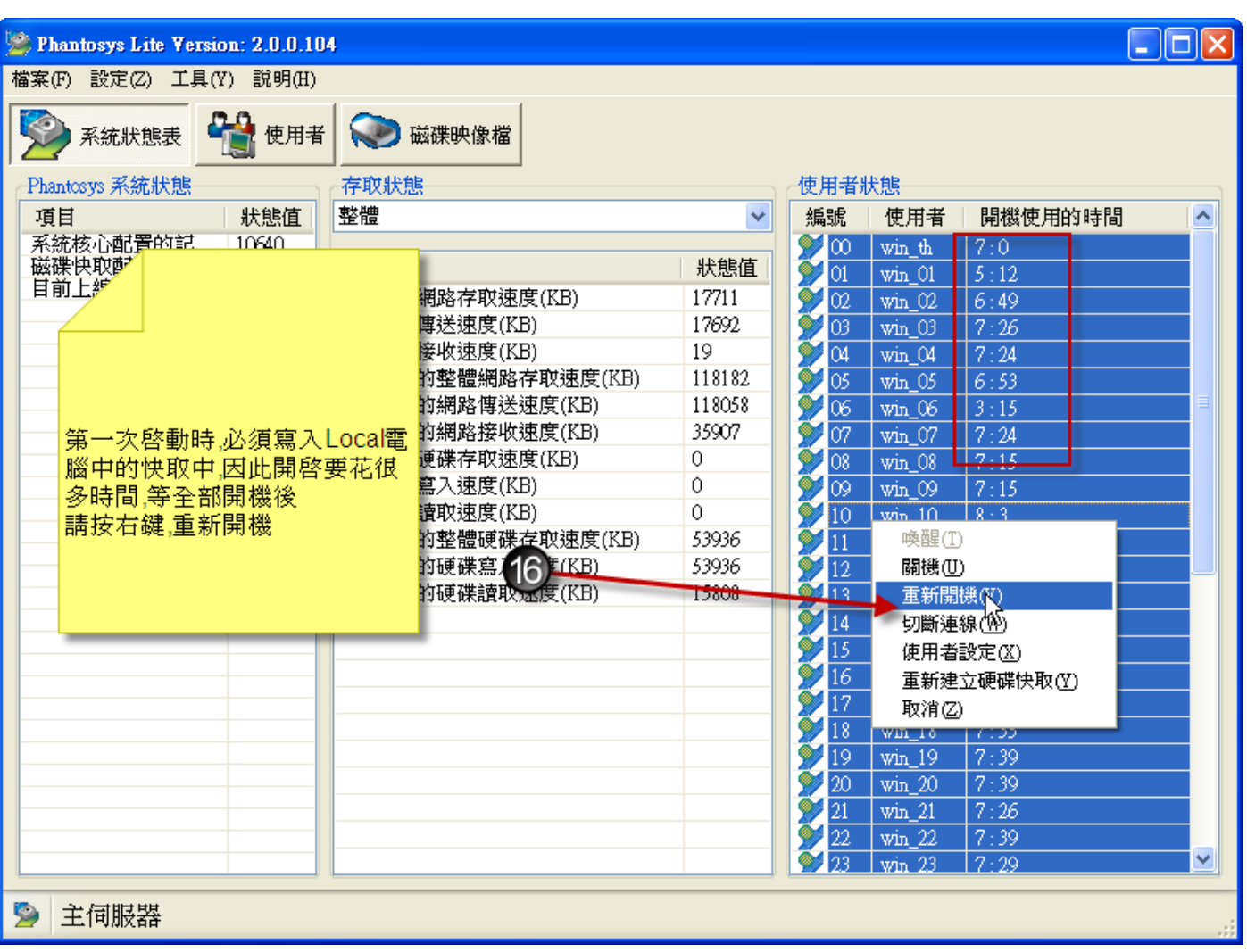

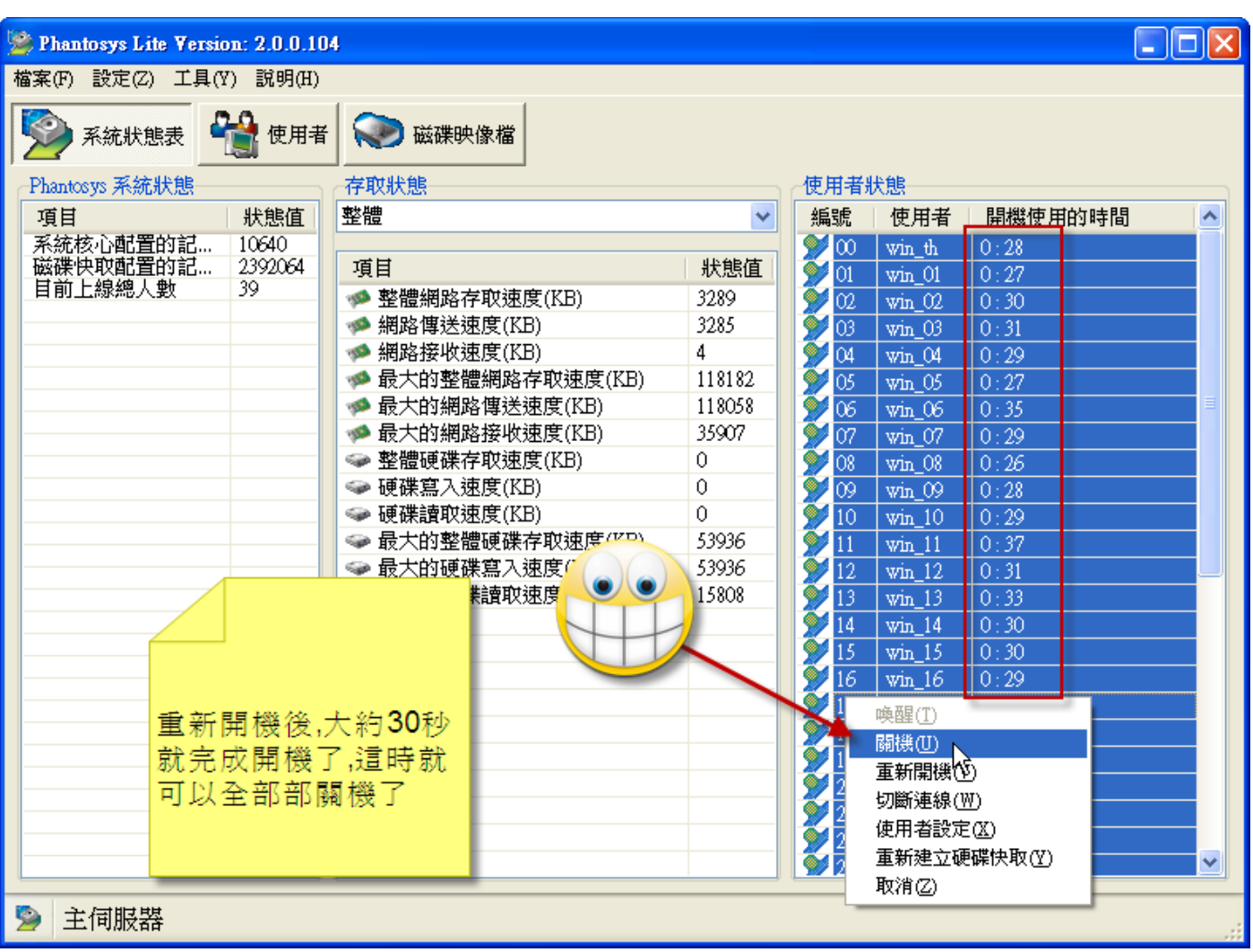

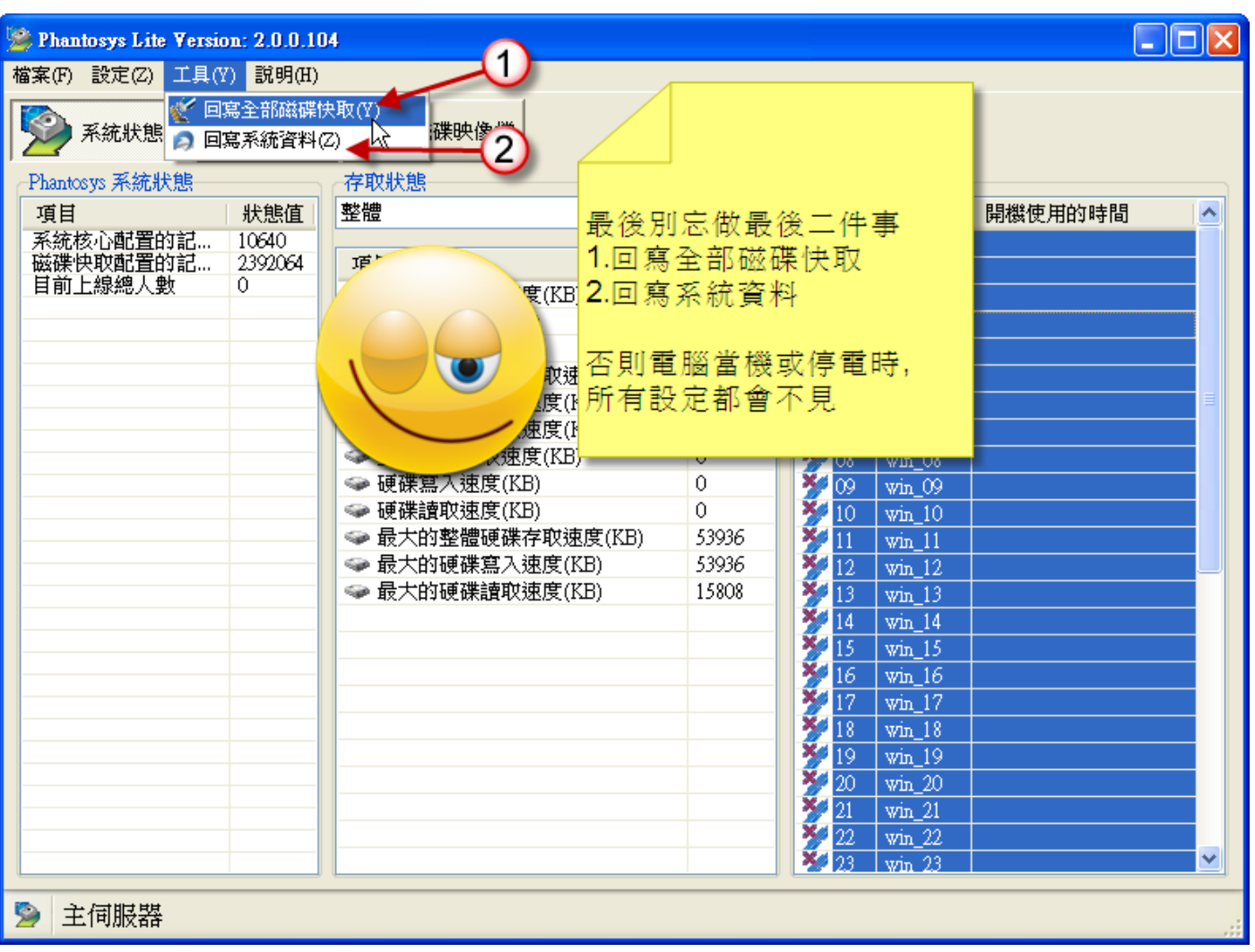